# Server side basics CSC443: Web Programming

# URLs and web servers (cont.)

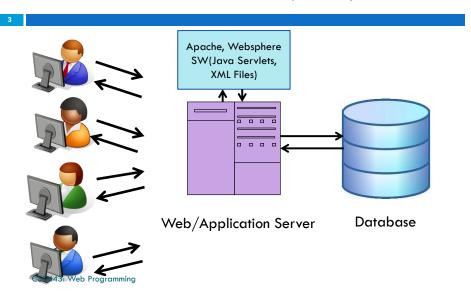

#### URLs and web servers

2

http://server/path/file

- □ Usually when you type a URL in your browser:
  - Your computer looks up the server's IP address using DNS
  - Your browser connects to that IP address and requests the given file
  - The web server software (e.g. Apache) grabs that file from the server's local file system
  - The server sends back its contents to you

CSC443: Web Programming

# URLs and web servers (cont.)

4

http://www.facebook.com/home.php

- □ Some URLs actually specify programs that the web server should *run*, and then send their output back to you as the result:
  - The above URL tells the server **facebook.com** to run the program **home.php** and send back its output

# Server-Side web programming

- Server-side pages are programs written using one of many web programming languages/frameworks
  - examples: PHP, Java/JSP, Ruby on Rails, ASP.NET, Python, Perl

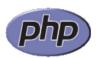

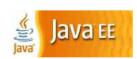

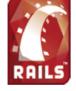

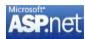

CSC443: Web Programming

#### Server-Side web programming (cont.)

- Web server:
  - contains software that allows it to run server side programs
  - sends back their output as responses to web requests
- Each language/framework has its pros and cons
  - we use PHP

#### Server-Side web programming (cont.)

6

- □ Also called server side scripting:
  - Dynamically edit, change or add any content to a Web page
  - Respond to user queries or data submitted from HTML forms
  - Access any data or databases and return the results to a browser
  - Customize a Web page to make it more useful for individual users
  - Provide security since your server code cannot be viewed from a browser

#### What is PHP?

- □ PHP stands for "PHP Hypertext Preprocessor"
- □ Server-side scripting language
- □ Used to make web pages dynamic:
  - provide different content depending on context
  - interface with other services: database, e-mail, etc.
  - authenticate users
  - process form information
- □ PHP code can be embedded in XHTML code

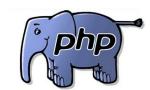

# Lifecycle of a PHP web request

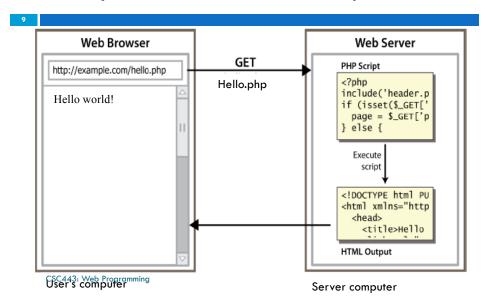

#### Hello World!

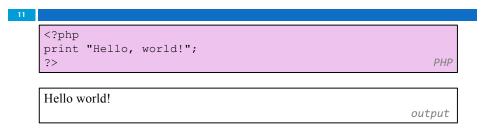

# Why PHP?

CSC443: Web Programming

Free and open source
 Compatible
 as of November 2006, there were more than 19 million websites (domain names) using PHP.
 Simple

# Viewing PHP output

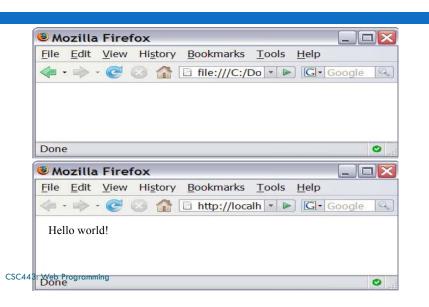

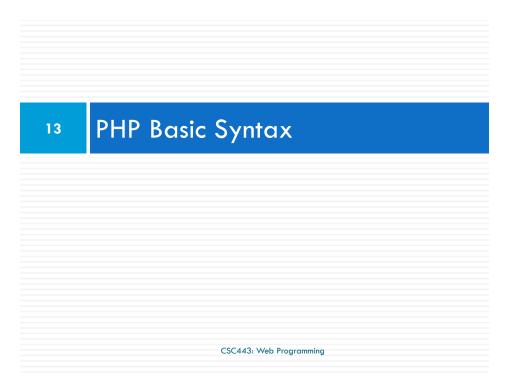

# Console output: print

```
print "text";

print "Hello, World!\n";
print "Escape \"chars\" are the SAME as in Java!\n";
print "You can have
line breaks in a string.";
print 'A string can use "single-quotes". It\'s cool!';

Hello world! Escape "chars" are the SAME as in Java! You can have line breaks in a string. A string can use "single-quotes". It's cool!

output
```

# PHP syntax template

```
HTML content
<!php
PHP code
?>
HTML content
<!php
PHP code
?>
HTML content
<!php
PHP code
?>
HTML content ...
PHP
```

- Contents of a .php file between <?php and ?> are executed as PHP code
- All other contents are output as pure HTML
- □ We can switch back and forth between HTML and PHP CSC4M3, Wab Pregramming modes

#### **Variables**

```
$\text{name} = \text{mundruid78";}
$\text{sage} = 16;
$\text{drinking_age} = \text{sage} + 5;
$\text{this_class_rocks} = \text{TRUE;}
```

- names are case sensitive
- names always begin with \$, on both declaration and usage
- always implicitly declared by assignment (type is not written)
- a loosely typed language (like JavaScript or Python)

#### **Variables**

17

- basic types: int, float, boolean, string, array, object,
   NULL
  - test type of variable with is\_type functions, e.g.
    is string
  - gettype function returns a variable's type as a string
- □ PHP converts between types automatically in many cases:
  - $\blacksquare$  string  $\Rightarrow$  int auto-conversion on +
  - $\blacksquare$  int  $\rightarrow$  float auto-conversion on /
- □ type-cast with (type):
  - □ \$age = (int) "21";

CSC443: Web Programming

#### Comments

19

```
# single-line comment
// single-line comment
/*
multi-line comment
*/
PHP
```

- □ like Java, but # is also allowed
  - □ a lot of PHP code uses # comments instead of //

# Arithmetic operators

18

```
□ + - * / % . ++ --
□ = += -= *= /= %= .=
```

many operators auto-convert types: 5 + "7" is 12

CSC443: Web Programming

# String Type

20

```
$favorite_food = "Ethiopian";
print $favorite_food[2];
$favorite_food = $favorite_food . " cuisine";
print $favorite_food;
```

- $\hfill \square$  zero-based indexing using bracket notation
- □ there is no char type; each letter is itself a String
- string concatenation operator is . (period), not +
  - 5 + "2 turtle doves" === 7
  - 5 . "2 turtle doves" === "52 turtle doves"

# String Functions

21

```
# index 0123456789012345
$name = "Stefanie Hatcher";
$length = strlen($name);
$cmp = strcmp($name, "Brian Le");
$index = strpos($name, "e");
$first = substr($name, 9, 5);
$name = strtoupper($name);
```

CSC443: Web Programming

# Interpreted Strings

23

- □ strings inside " " are interpreted
  - variables that appear inside them will have their values inserted into the string
- □ strings inside ' ' are not interpreted:

```
print 'You are $age years old.\n'; # You are $age years old. \n
```

# String Functions (cont.)

22

| Name                   | Java Equivalent          |
|------------------------|--------------------------|
| <u>strlen</u>          | length                   |
| <u>strpos</u>          | indexOf                  |
| <u>substr</u>          | substring                |
| strtolower, strtoupper | toLowerCase, toUpperCase |
| <u>trim</u>            | trim                     |
| explode, implode       | split, join              |
| <u>strcmp</u>          | compareTo                |

CSC443: Web Programming

# Interpreted Strings (cont.)

24

□ if necessary to avoid ambiguity, can enclose variable in {}

CSC443: Web Programming

CSC443: Web Programming

#### Interpreted Strings (cont.)

25

```
$name = "Xenia";
$name = NULL;
if (isset($name)) {
  print "This line isn't going to be reached.\n";
}
```

- a variable is NULL if
  - it has not been set to any value (undefined variables)
  - it has been assigned the constant NULL
  - it has been deleted using the unset function
- a can test if a variable is NULL using the isset function
- □ NULL prints as an empty string (no output)

CSC443: Web Programming

# bool (Boolean) type

27

```
$feels_like_summer = FALSE;
$php_is_great = TRUE;
$student_count = 7;
$nonzero = (bool) $student_count; # TRUE
```

- the following values are considered to be FALSE (all others are TRUE):
  - **1** 0 and 0.0 (but NOT 0.00 or 0.000)
  - "", "0", and NULL (includes unset variables)
  - □ arrays with 0 elements
- □ FALSE prints as an empty string (no output); TRUE prints as a 1

#### for loop (same as Java)

26

```
for (initialization; condition; update) {
    statements;
}
```

```
for ($i = 0; $i < 10; $i++) {
    print "$i squared is " . $i * $i . ".\n";
}</pre>
```

CSC443: Web Programming

#### if/else statement

28

```
if (condition) {
    statements;
} elseif (condition) {
    statements;
} else {
    statements;
}
```

# while loop (same as Java)

```
29
```

```
while (condition) {
    statements;
}
```

```
do {
    statements;
} while (condition);
PHP
```

CSC443: Web Programming

# int and float Types

31

```
$a = 7 / 2; # float: 3.5
$b = (int) $a; # int: 3
$c = round($a); # float: 4.0
$d = "123"; # string: "123"
$e = (int) $d; # int: 123
PHP
```

- int for integers and float for reals
- division between two int values produces a float

# Math operations

30

```
$a = 3;
$b = 4;
$c = sqrt(pow($a, 2) + pow($b, 2));
PHP
```

#### math functions

| <u>abs</u> | <u>ceil</u> | cos         | floor | log        | log10       | max        |
|------------|-------------|-------------|-------|------------|-------------|------------|
| <u>min</u> | pow         | <u>rand</u> | round | <u>sin</u> | <u>sqrt</u> | <u>tan</u> |

#### math constants

| M_PI | M_E | M_LN2 |
|------|-----|-------|
|------|-----|-------|

CSC443: Web Programming

#### PHP exercise 1

32

□ For your first PHP exercise, echo the following statement to the browser:

"Twinkle, Twinkle little star."

- □ Next, create two variables, one for the word "Twinkle" and one for the word "star".
  - Echo the statement to the browser, this time substituting the variables for the relevant words.
  - □ Change the value of each variable to whatever you like, and echo the statement a third time.
  - Remember to include code to show your statements on different lines.

#### PHP exercise 2

33

- PHP includes all the standard arithmetic operators.
- For this PHP exercise, you will use them along with variables to print equations to the browser. In your script, create the following variables:

```
$x=10;
$y=7;
```

□ Write code to print out the following:

```
10 + 7 = 17
10 - 7 = 3
10 * 7 = 70
10 / 7 = 1.4285714285714
10 % 7 = 3
```

 Use numbers only in the above variable assignments, not in the echo statements.

CSC443: Web Programming

#### PHP exercise 4

35

□ When you are writing scripts, you will often need to see exactly what is inside your variables. For this PHP exercise, think of the ways you can do that, then write a script that outputs the following, using the echo statement only for line breaks.

```
string(5) "Harry"
Harry
int(28)
NULL
```

#### PHP exercise 3

34

- Arithmetic-assignment operators perform an arithmetic operation on the variable at the same time as assigning a new value.
- □ For this PHP exercise, write a script to reproduce the output below. Manipulate only one variable using no simple arithmetic operators to produce the values given in the statements.
- Hint: In the script each statement ends with "Value is now \$variable."

Value is now 8.
Add 2. Value is now 10.
Subtract 4. Value is now 6.
Multiply by 5. Value is now 30.
Divide by 3. Value is now 10.
Increment value by one. Value is now 11.
Decrement value by one. Value is now 10.

CSC443: Web Programming

#### PHP exercise 5

36

- ☐ For this PHP exercise, write a script using the following variable:
  - \$around="around";
- □ Single quotes and double quotes don't work the same way in PHP. Using single quotes (' ') and the concatenation operator, echo the following to the browser, using the variable you created:

  What goes around, comes around.

#### PHP exercise 5

37

In this PHP exercise, you will use a conditional statement to determine what gets printed to the browser. Write a script that gets the current month and prints one of the following responses, depending on whether it's August or not:

It's August, so it's really hot.

Not August, so at least not in the peak of the heat.

□ Hint: the function to get the current month is 'date('F', time())' for the month's full name.

CSC443: Web Programming

#### PHP exercise 7

39

- HTML tables involve a lot of repetitive coding a perfect place to use for loops. You can do even more if you nest the for loops.
- In this PHP exercise, use two for loops, one nested inside another. Create the following multiplication table:

| 1 | 2  | 3  | 4  | 5  | 6  | 7  |
|---|----|----|----|----|----|----|
| 2 | 4  | 6  | 8  | 10 | 12 | 14 |
| 3 | 6  | 9  | 12 | 15 | 18 | 21 |
| 4 | 8  | 12 | 16 | 20 | 24 | 28 |
| 5 | 10 | 15 | 20 | 25 | 30 | 35 |
| 6 | 12 | 18 | 24 | 30 | 36 | 42 |
| 7 | 14 | 21 | 28 | 35 | 42 | 49 |

CSC443: Web Programming

#### PHP exercise 6

38

- □ Loops are very useful in creating lists and tables. In this PHP exercise, you will use a loop to create a list of equations for squares.
- □ Using a for loop, write a script that will send to the browser a list of squares for the numbers 1-12.
   Use the format, "1 \* 1 = 1", and be sure to include code to print each formula on a different line.

CSC443: Web Programming